## ELS TRES TAMBORS

**Pop.catalana Arranjament: Miguel Ángel Hurtado**

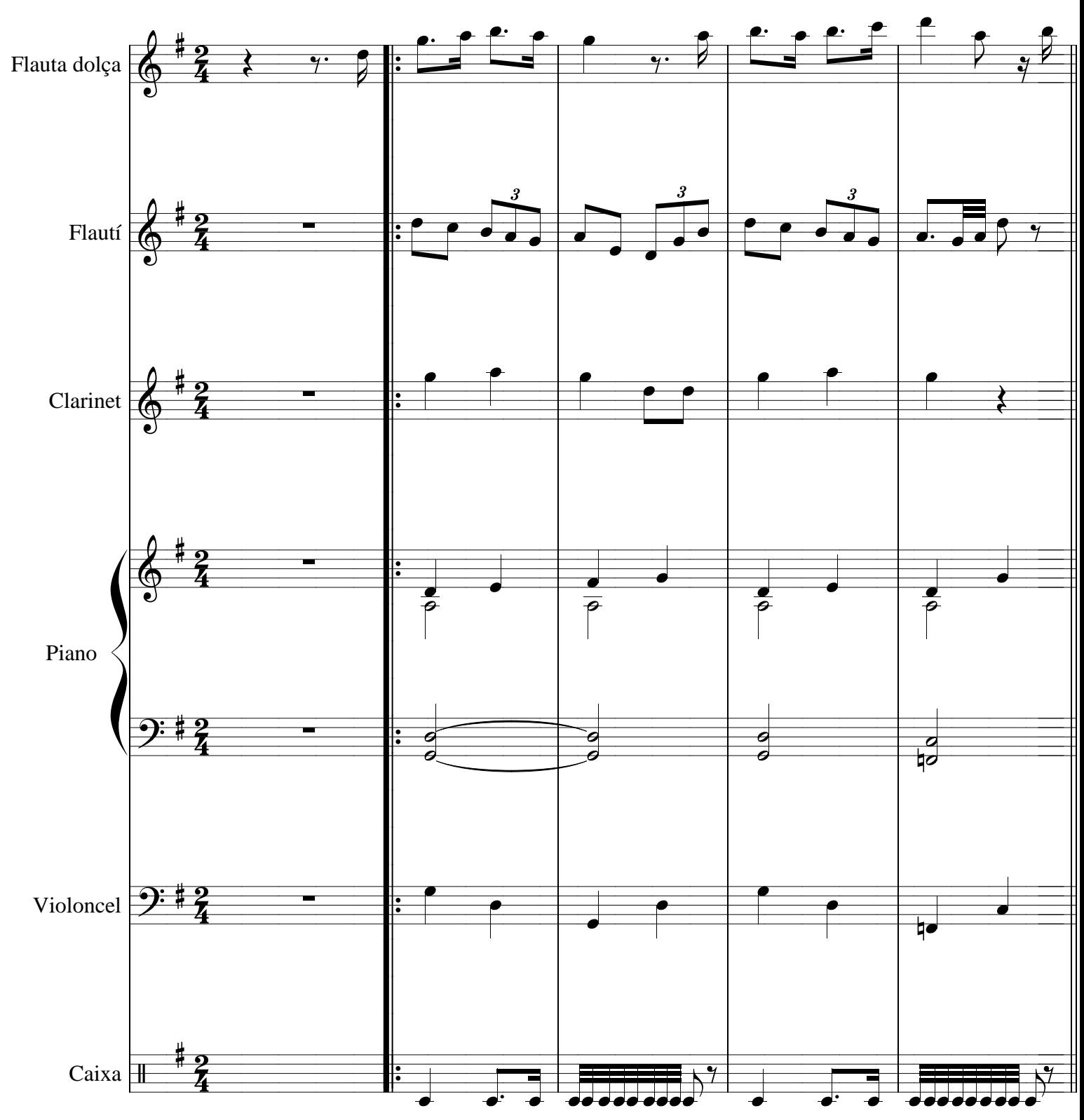

## **Andant**

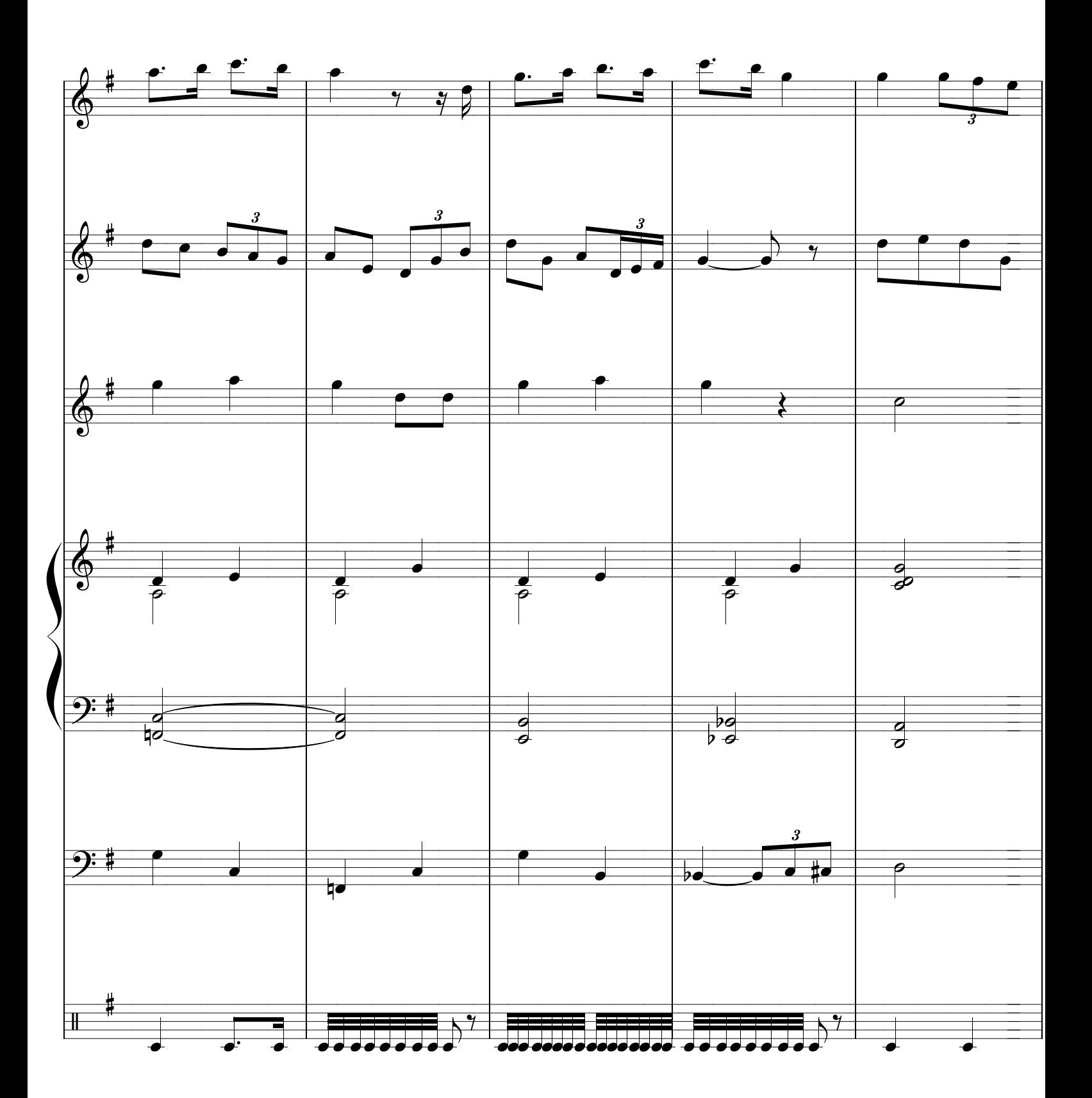

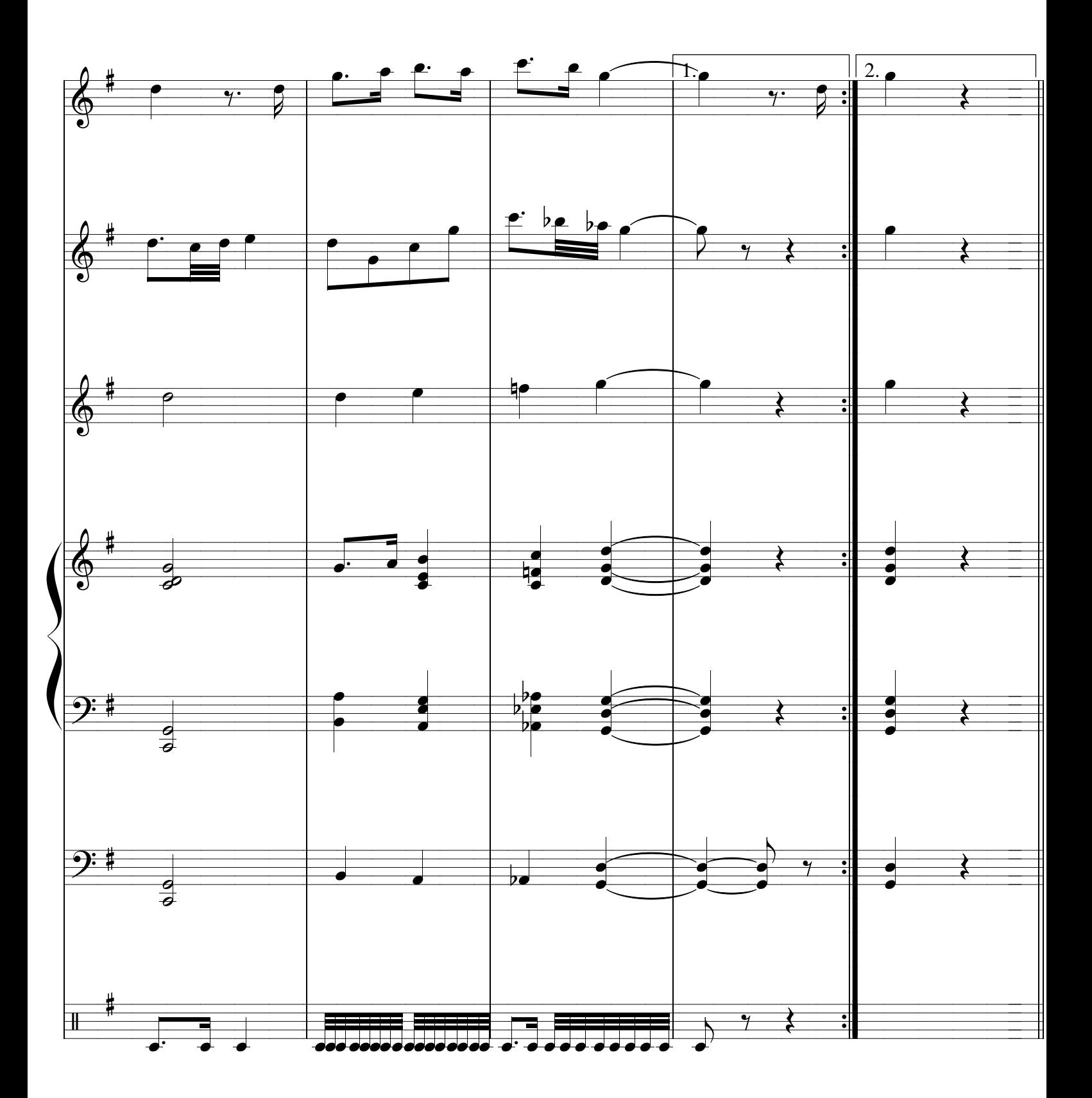